- النموذج **77IM** هو بيان إدخال الى مستودع منطقة حرة.
- المناطق الحرة هي جزء من األراضي الوطنية محدد ومسور بحاجز فاصل يمكن ان توضع فيه البضائع مع تعليق استيفاء الرسوم عنها وتعتبر هذه البضائع خارج األراضي الوطنية ولاعمل لدوائر الجمارك مبدئياً داخل المنطقة الحرة وهي تكتفي ببمراقبة إطارها ومنافذها لمنع أي إخراج منها بصورة التهريب.

إن ادخال البضائع الى المناطق الحرة يخضع الى تنظيم بيان جمركي مفصل من نوع **77IM** "إدخال الى مستودع منطقة حرة" لدى االمانة الجمركية التي يتبع لها المستودع من قبل صاحب البضاعة.

يمكن ادخال جميع البضائع االجنبية ويجوز ادخال البضائع الوطنية أو التي اكتسبت هذه الصفة بوضعها في االستهالك الى المنطقة الحرة.

- **أ-** بخصوص البضائع االجنبية يتم االدخال عن طريق البحر أو الجو أو البر : -1 مباشرة الى المنطقة الحرة في ذات المرفأ يتم تنظيم بيان من نوع **77IM** ادخال الى مستودع منطقة حرة ,بموجب هذا البيان يتم تسديد المانيفست بطريقة أوتوماتيكية وذلك بإدراج "number ref Manifest "بالخانة ذات الصلة بالبيان المفصل مع رقم البوليصة "Bol number" في الخانة رقم .04 -2 الى منطقة حرة داخلية أو الى منطقة حرة في مرفأ سوري آخر يتعين في هذه الحالة تنظيم بيان ترانزيت **TR** ينتج عنه مانيفست بري يبرأ ببيان
	- **77IM** ادخال الى مستودع منطقة حرة.

**ب-** بخصوص البضائع الوطنية أو التي اكتسبت هذه الصفة بوضعها في االستهالك تخضع هذه البضائع لقيود التصدير والمنع والقطع وللرسوم الجمركية والرسوم والضرائب مما يفرض عند التصدير الى الخارج.

**اضافة الى ماتم بيانه سابقا:**

- يتعين أن يتضمن البيان الجمركي المفصل المتعلق باالدخال الى المنطقة الحرة **77IM** البند التعريفي لكل البضائع الموردة .
- يخضع بيان **77IM** المنظم لشروط دمج البوالص التابعة لمانيفست واحد حيث يقوم البيان المنظم بإبراء بوليصة واحدة من المانيفست أو أكثر تبعاً لماسبق من شروط دمج ً البوالص.
- يتم تسديد بيانات االدخال 77IM بجميع انواع البيانات المسموح تسجيلها بالمنطقة الحرة.
- يمكن تسديد بنود متعددة من بيان **77IM** واحد أو بيانات **77IM** متعددة بموجب بيان واحد.

**أنواع البيانات التي تسدد البيان 77IM :**

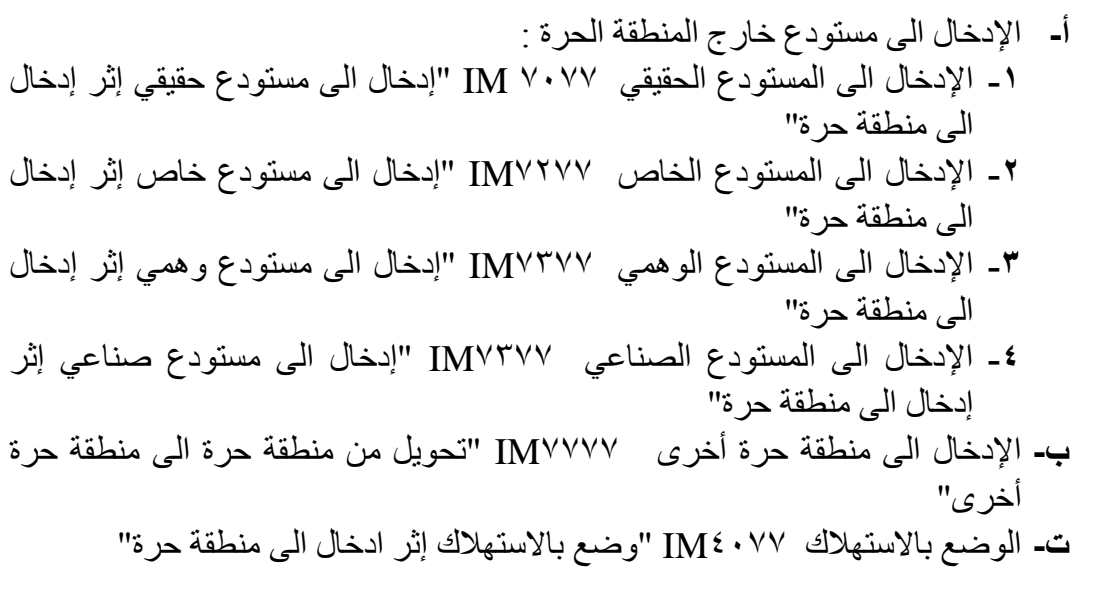

لمعلومات عن آلية التسديد يمكن مراجعة دليل تسديد بيانات السحب المباشر والبيانات المؤقتة المنزل على موقع االسيكودا ضمن صفحة أدلة العمل.

 **مثال عن بيان 77IM :**

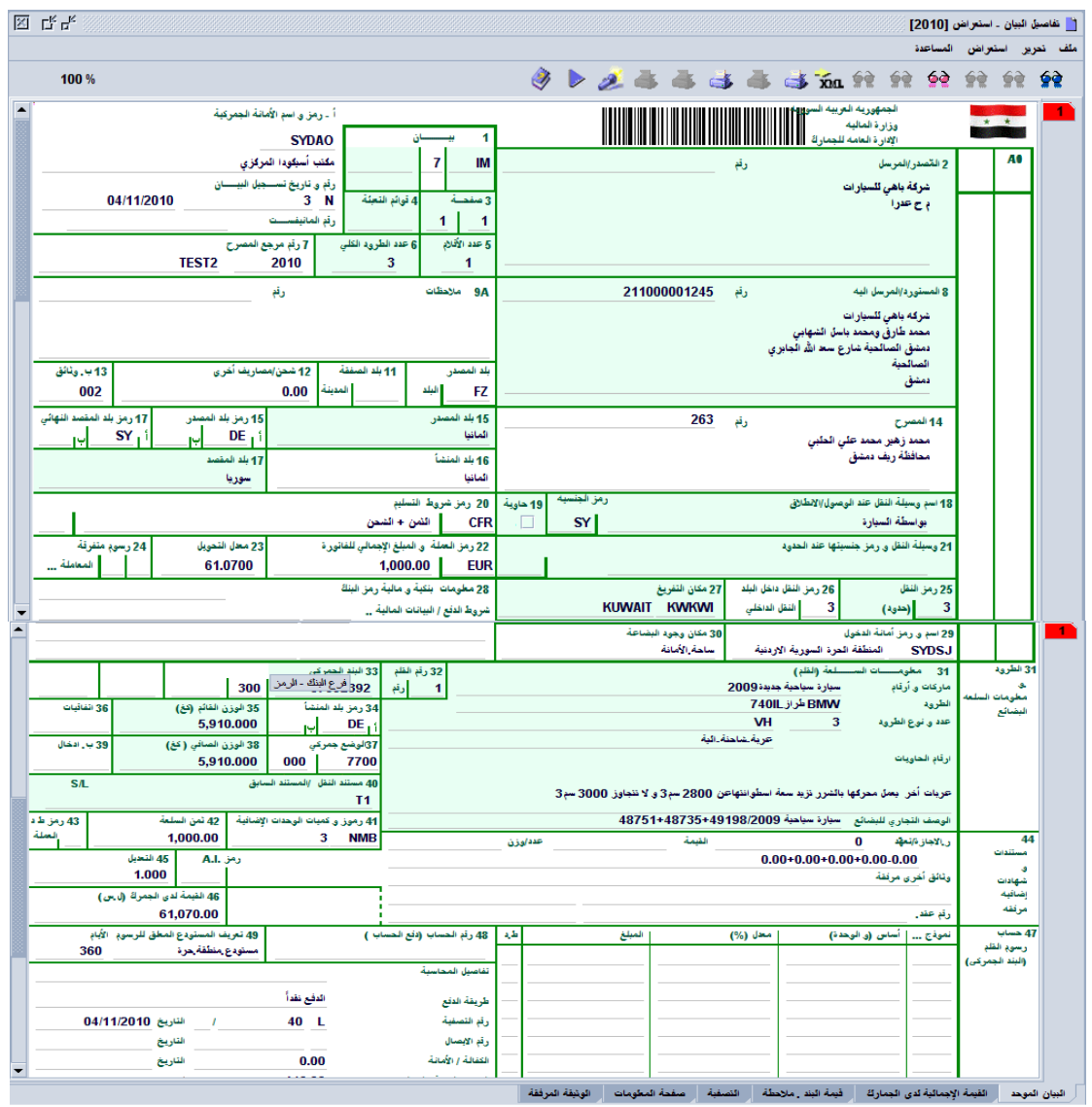

يخضع البيان من نوع **77IM** لكافة االجراءات التي تجري على انواع البيانات االخرى: **تخزين تسجيل قبول تصفية إعادة توجيه الى المسراب االزرق دفع.**

**-النهاية-**